# CardTest Crack Patch With Serial Key Free Download [Latest-2022]

# **Download**

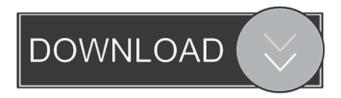

## CardTest Crack+ Free (Final 2022)

... EmulationBox is a powerful application that allows you to emulated any kind of software for your desktop. EmulationBox runs applications you desire and allows you to control them, setting the emulate parameter according to your preference. EmulationBox Description: EmulationBox is a powerful application that allows you to emulate any kind of software for your desktop. It allows you to run applications you desire and allows you to control them, setting the emulate parameter according to your preference. EmulationBox Features: ... IPadAdMob has been created to help the iPad to automatically monetize their web sites. You can monetize your web site and earn money by simply placing a link on your web site. When visitors click on that link, they automatically get directed to the mobile site. You can monetize your web site and earn money by simply placing a link on your web site. When visitors click on that link, they automatically get directed to the mobile site. IPadAdMob Features: Manage your advertising account Receive daily reports View statistics of your advertising Personalize your advertising campaigns Configure your ad campaigns Download your ad campaigns from the server ... IBM Lotus Symphony is a product that allows you to save, edit, and create word and excel documents. It's a very easy-to-use application. The application has a nice graphical interface, besides from having all the features needed to quickly edit/create/manage/organize your documents. It's really easy to use, but it lacks some advanced features that are included in other products such as some mobile (iPad) versions of Lotus Symphony. Lotus Symphony Features: ... IBM Lotus Symphony is a product that allows you to save, edit, and create word and excel

documents. It's a very easy-to-use application. The application has a nice graphical interface, besides from having all the features needed to quickly edit/create/manage/organize your documents. It's really easy to use, but it lacks some advanced features that are included in other products such as some mobile (iPad) versions of Lotus Symphony. Lotus Symphony Features: ... Logmein Hamachi is a software that allows you to connect your computers in the same home network. You can share folders, printers, play media and more with this application. It's a very nice application that is really easy to use

#### CardTest

An easy to use macro program that writes and reads into the memory card. Supports CF, SD, and SDHC cards. Supports SD card for Linux. It supports a new format of CF card which has a new security system. It supports both 0xFF and 0x00 and the highest capacity card for reading is 32GB and for writing is 16GB. The running time is very short. It takes about a few seconds to read and write a card and the time period for reading and writing is about 10 to 20 times faster than the SD card. Note: Due to the limitations of the current operating system, it cannot be used for writing/reading more than 16GB of data. Card file size: 1GB=1,000,000bytes 2GB=2,000,000bytes 4GB=4,000,000bytes 8GB=8,000,000bytes 16GB=16,000,000bytes 32GB=32,000,000bytes 64GB=64,000,000bytes 128GB=128,000,000bytes 256GB=256,000,000bytes 512GB=512,000,000bytes 1TB=1,000,000,000bytes Keymacro version 3.4 is a read/write macro application for CF, SD and SDHC cards. In order to read/write the CF card, you need to use the K6CF. Tested CF card card file size is 32GB and below. For 64GB and 128GB CF cards, the card file size is too big. However, for SDHC cards, 32GB or smaller file size is acceptable. Keymacro supports Mac OS, but it requires some conditions to run, therefore Mac OS isn't supported. Keymacro does not support Linux. We test if Mac OS supports CF card, if there is no response from Mac OS, it will be checked later. Memory card: For Mac OS and Windows operating system, user has to download/install CardFileReader or Seagate Software in order to read CF card. If you don't have it, you can download it from CF-SD. Read/Write Memory Card using Mac OS: The following macro card format is used for Mac OS and Windows OS: macOS.zip Windows OS: Windows.zip Supported memory card: The card file size for Mac OS 1d6a3396d6

#### CardTest

CardTest is a really nice application that allows users to scan and diagnose flash cards such as CF, SD and more, through a card reader or slot. It sports all sort of nice features and tools that you can check out, together with some settings that could be adjusted. Intuitive graphical interface with plenty of tools The application doesn't require you to complete a complicated setup before you can use it and it doesn't take long to install. It sports a rather simplistic, but intuitive graphical interface with plenty of tools at hand. The first thing that you need to do after launching the application is to connect your flash card to your PC, through a card reader or card slot. Next, you will need to select the drive that you wish to test, launch the scan and then wait for the results. Diagnose flash cards O-Test is the basic test to see if the card works properly. It fills the card with 0xff, 0x00 and verify the written data. It's the easiest way to determine if the flash card is good. By accessing several sectors in one time, testing can be performed in shorter time. If this option is not checked, sector is accessed one by one, and may result in slow reading/writing. More features and tools Currently, CardTest supports no larger than 2GB flash card and it may not detect the defect sectors repeatedly. During the test, you can decide to stop, pause and resume the current testing. CardTest detects potential defect sectors by accessing every sector on the flash memory card. CardTest supports several pattern tests besides filling the flash memory with 0 or 1, it aims to detects whether the flash memory is stable or not. All in all, CardTest is a very nice application that you could use to diagnose flash cards and test for any errors or defects. Kodi 18 is now available for Windows, Linux and macOS platforms. The latest version of Kodi is known as 18.0 and comes with a bunch of cool features and fixes that make it even more user-friendly and better than before. Kodi is a free and open source software media center, so you may use it in a very simple way. It's probably one of the most used software around and now it's even more powerful than before. If you are a cord cutter, a cord manager or simply a cord neophite, it's a great tool to keep all your media in one place, and to control and enjoy all of your movies

#### What's New In CardTest?

Displays the number of defects found and the maximum number of defective sectors that will be skipped, and any skipped sectors are indicated by an exclamation mark. Number of sectors Read: Contains the number of sectors that were read or skipped during the test. Number of defects found: Contains the number of defects found during the test. Number of sectors Read: Contains the number of sectors that were read or skipped during the test. Number of defects found: Contains the number of defects found during the test. Maximum number of defective sectors to skip: The maximum number of defective sectors that will be skipped during the test. Number of sectors read: Contains the number of sectors that were read or skipped during the test. Number of defects found: Contains the number of defects found during the test. File versions (if available): Contains the file versions that can be used to test the card. Number of sectors read: Contains the number of sectors that were read or skipped during the test. Number of defects found: Contains the number of defects found during the test. Maximum number of defective sectors to skip: The maximum number of defective sectors that will be skipped during the test. Number of sectors read: Contains the number of sectors that were read or skipped during the test. Number of defects found: Contains the number of defects found during the test. Version of file: Contains the version of the file that can be used to test the card. Card test is a really nice application that allows users to scan and diagnose flash cards such as CF, SD and more, through a card reader or slot. It sports all sort of nice features and tools that you can check out, together with some settings that could be adjusted. Intuitive graphical interface with plenty of tools The application doesn't require you to complete a complicated setup before you can use it and it doesn't take long to install. It sports a rather simplistic, but intuitive graphical interface with plenty of tools at hand. The first thing that you need to do after launching the application is to connect your flash card to your PC, through a card reader or card slot. Next, you will need to select the drive that you wish to test, launch the scan and then wait for the results. Diagnose flash cards Q-Test is the basic test to see if the card works properly. It fills the card with 0xff, 0x00 and verify the written data. It's the easiest way to determine if the flash card is good. By accessing several sectors in one time, testing can be performed in shorter time. If this option is not checked, sector is accessed one by one, and may result in slow reading/writing. More features and

### **System Requirements For CardTest:**

Minimum: OS: Windows 7 or newer Processor: 2.5 GHz Core i3-2100 or newer RAM: 6 GB Recommended: Processor: 2.5 GHz Core i5-3210 or newer RAM: 8 GB Additional Requirements: DirectX 12 compatible graphics card and Windows 8.1 with at least 4GB of VRAM Also, please note that our games require additional resources and thus may cause your graphics card to run

#### Related links:

https://mindspa-india.com/wp-content/uploads/2022/06/chaein.pdf

https://galaxy7music.com/wp-content/uploads/2022/06/MentoLiga.pdf

https://www.lichenportal.org/chlal/checklists/checklist.php?clid=13987

https://setewindowblinds.com/wp-content/uploads/2022/06/howehan.pdf

https://armadalaptop.com/wp-content/uploads/2022/06/Udpcast.pdf

https://cap-hss.online/vdfilter-crack-with-license-key-win-mac-latest-2022/

https://www.sernecportal.org/portal/checklists/checklist.php?clid=65654

https://redmoonstar.com/2022/06/07/gramps-portable-free-download-mac-win-latest/

https://cotram.org/checklists/checklist.php?clid=18856

https://colored.club/upload/files/2022/06/UYwc1tBO7wZw9c2wvL8A 07 a1d07c18962f76d8cad53c713986a8c5 file.pdf

http://guseong.org/2022/06/07/backup-my-mail-in-microsoft-outlook-incl-product-key-win-mac-final-2022/

http://hotelthequeen.it/2022/06/07/feewhee-crack-with-serial-key-free-3264bit-final-2022/

https://serverug.ru/визитка/pdf2pageturn-crack-kevgen-full-version-free/

https://inmueblesencolombia.com/?p=25154

https://www.5280homes.com/adrem-netcrunch-crack-free-download/

http://headlinesmissed.com/wp-content/uploads/2022/06/Scanitto Lite.pdf

https://evgenivaborisova.com/2022/06/07/pomodoro-timer-uwp-crack-2022/

https://deardigitals.com/intego-antivirus-for-windows-crack-product-kev-free/

http://www.ndvadvisers.com/screencannon-crack-free-download/

https://connectingner.com/2022/06/07/httplogbrowser-crack-with-license-key-win-mac-latest/